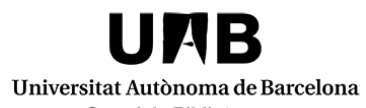

Multidisciplinary Repositories for Open Access Data

Servei de Biblioteques

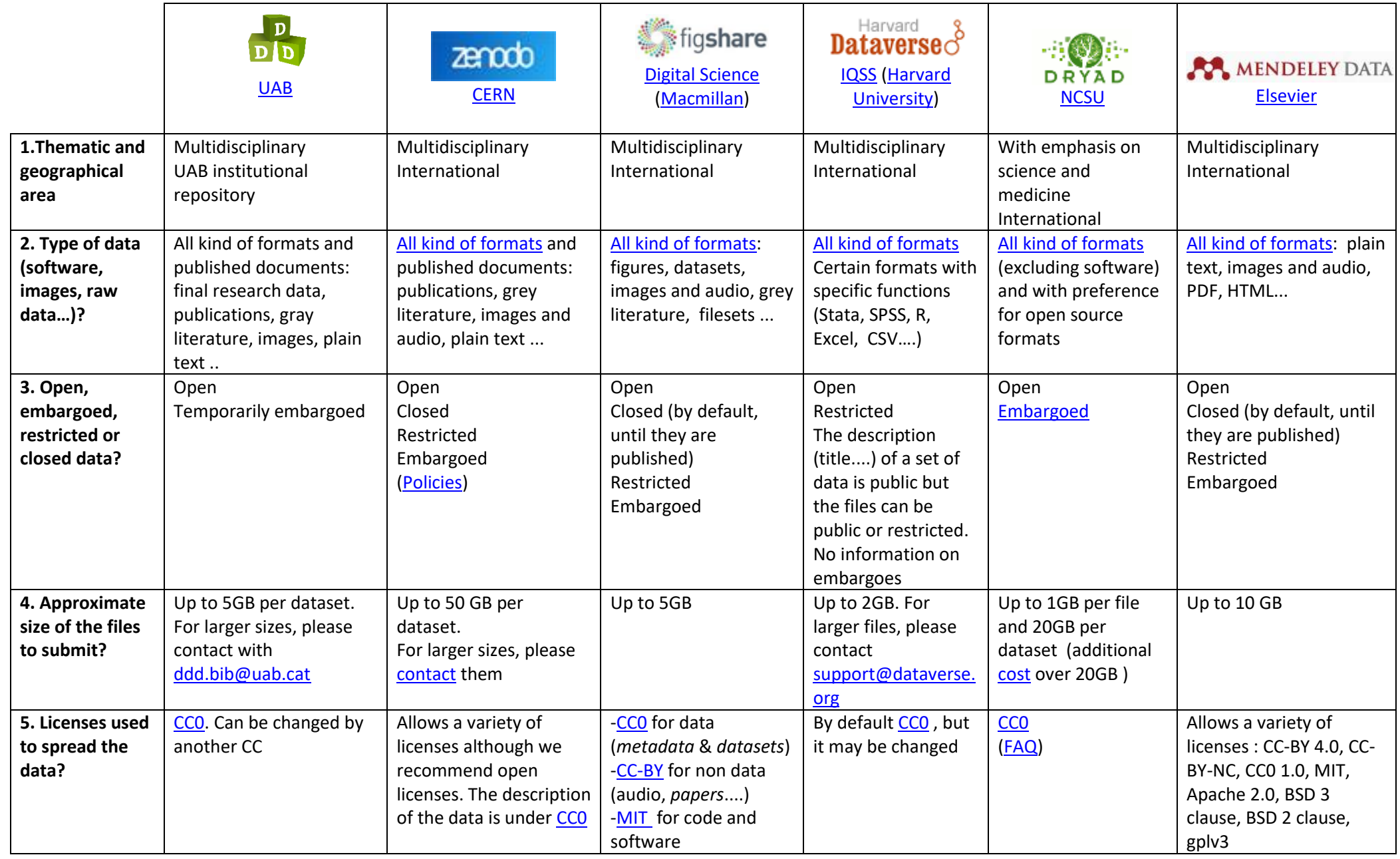

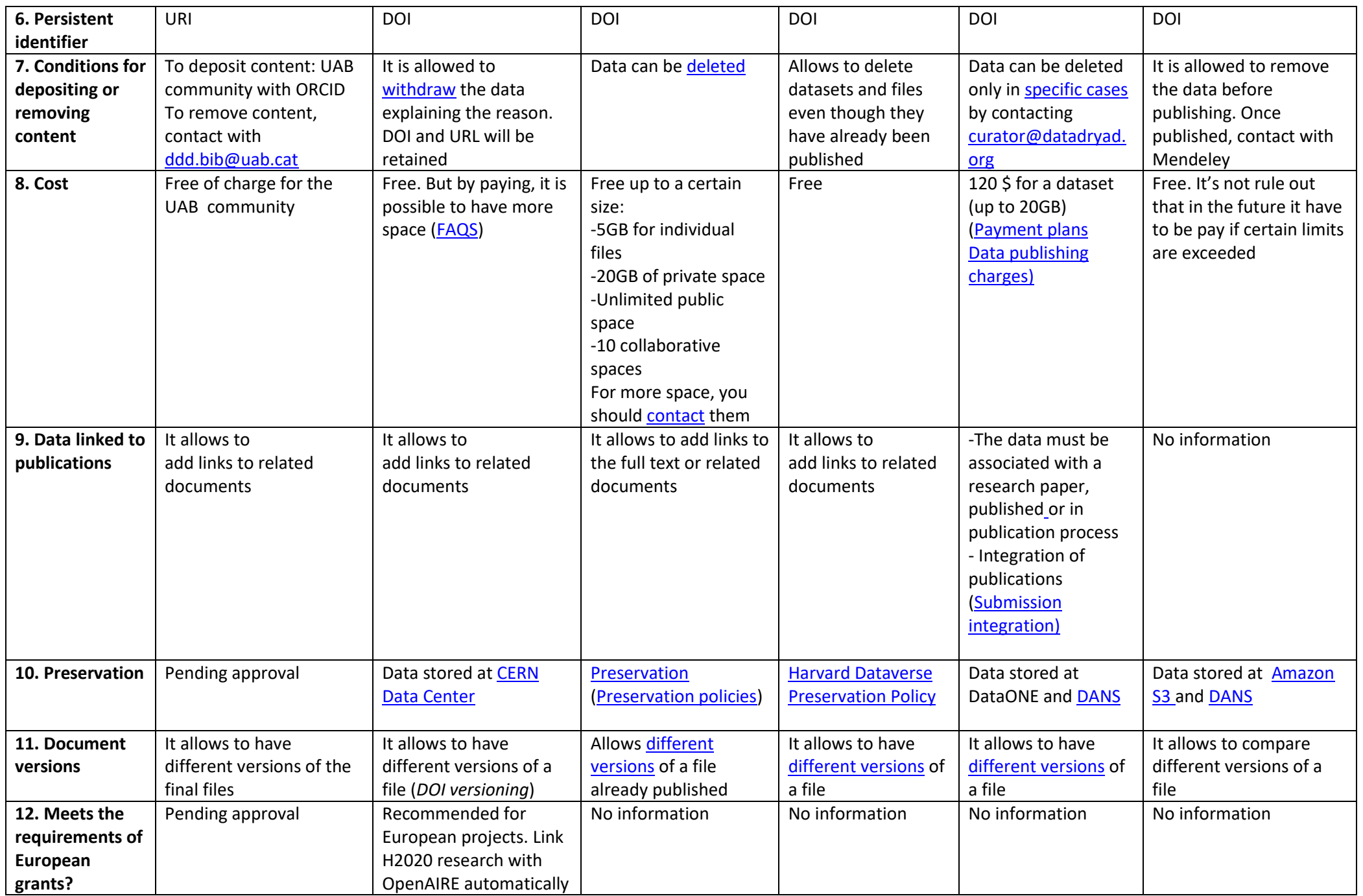

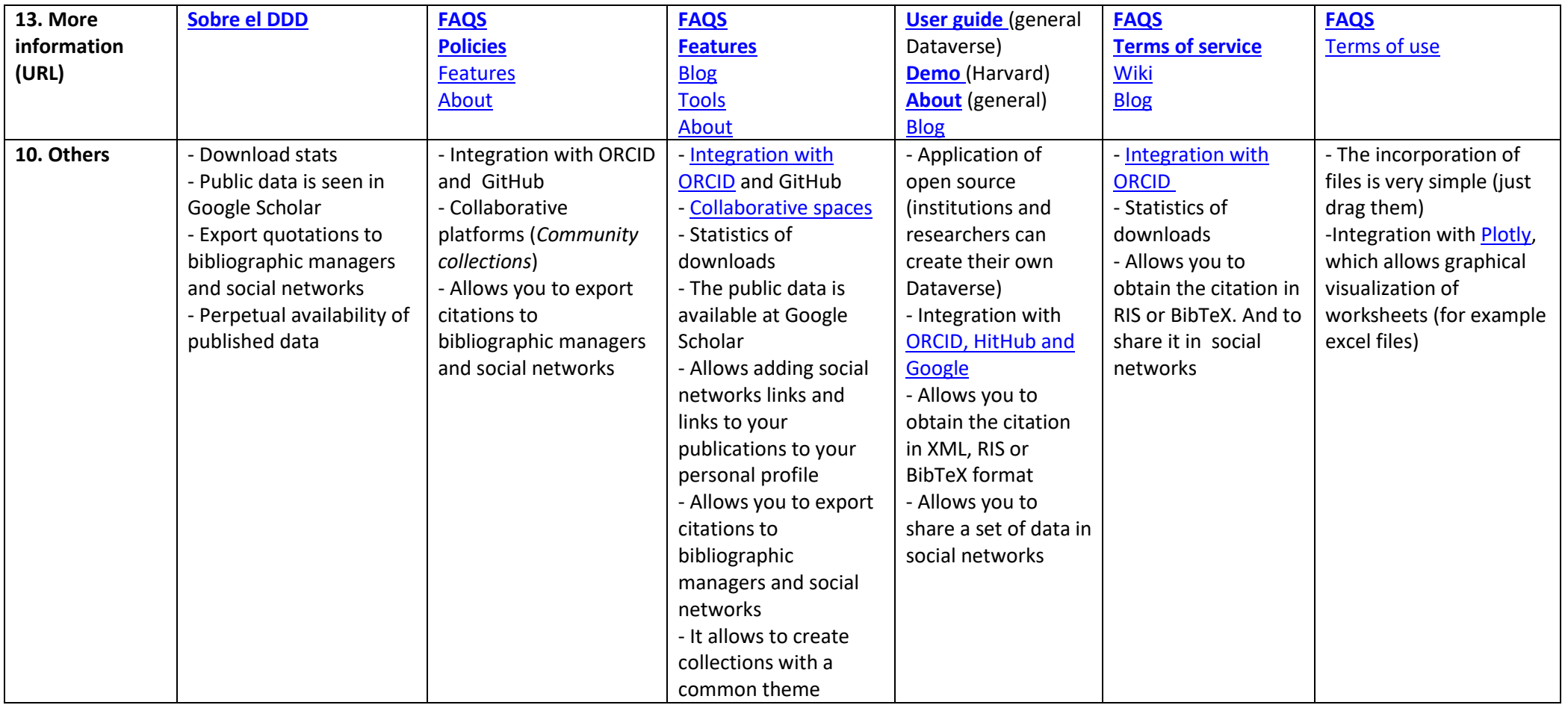

More information in the list of thematic repositories: [http://www.re3data.org](http://www.re3data.org/)

Note: Developed from a working document by the support group to research at CSUC

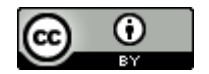

July 2017 Digital version: [ddd.uab.cat/record/150829](https://ddd.uab.cat/record/150829)